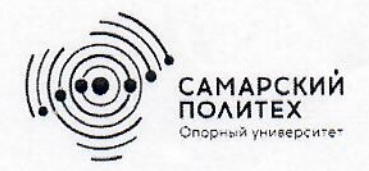

Министерство науки и высшего образования Российской Федерации Федеральное государственное бюджетное образовательное учреждение высшего образования «Самарский государственный технический университет» (ФГБОУ ВО «СамГТУ») Филиал ФГБОУ ВО «СамГТУ» в г. Белебее Республики Башкортостан

**УТВЕРЖДАЮ** Директор филиала ФГБОУ ВО «СамГТУ» в г. Белебее Республики Башкортостан Л.М. Инаходова 25.05.2023 г.

# РАБОЧАЯ ПРОГРАММА ДИСЦИПЛИНЫ (МОДУЛЯ)

Б1.В.03.03 «Основы HTML, CSS и JS»

Код и направление подготовки (специальность)

Направленность (профиль)

Квалификация

Форма обучения

Год начала подготовки

Выпускающая кафедра

Кафедра-разработчик

Объем дисциплины, ч. / з.е.

Форма контроля (промежуточная аттестация)

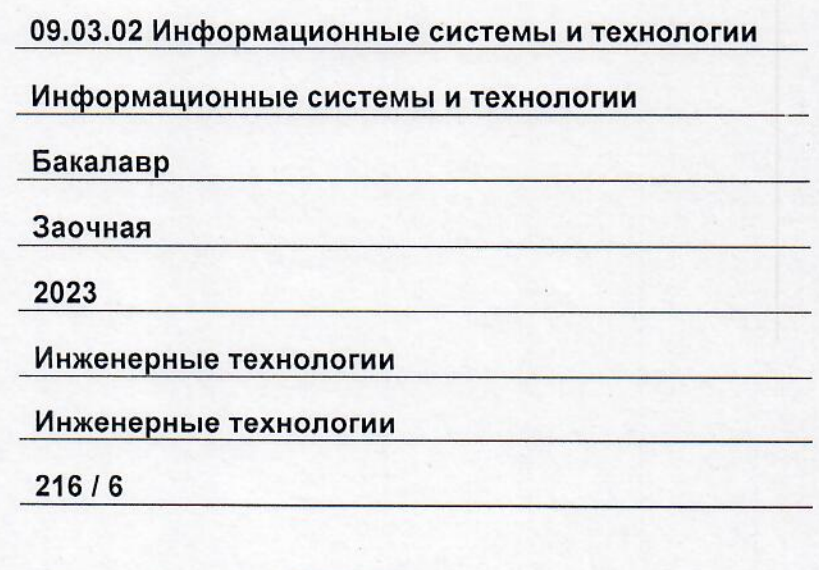

Белебей 2023 г.

Зачет с оценкой, Экзамен

Рабочая программа дисциплины (далее - РПД) разработана в соответствии с требованиями ФГОС ВО по направлению подготовки (специальности) 09.03.02 «Информационные системы и технологии», утвержденного приказом Министерства образования и науки РФ от 19 сентября 2017 г. № 926, и соответствующего учебного плана.

Разработчик РПД:

доцент, к.т.н.

(должность, степень, ученое звание)

РПД рассмотрена и одобрена на заседании кафедры 25.05.2023 г., протокол № 6.

Заведующий кафедрой

к.т.н., доцент (степень, ученое звание, подпись)

(родпись)

 $(OMO)$ 

В.В. Козлов

А.А. Цынаева  $\overline{(OMO)}$ 

СОГЛАСОВАНО:

Руководитель образовательной программы

доцент, к.т.н. (степень, ученое звание, пись)

3. Ф. Камальдинова  $(OMO)$ 

# **СОДЕРЖАНИЕ**

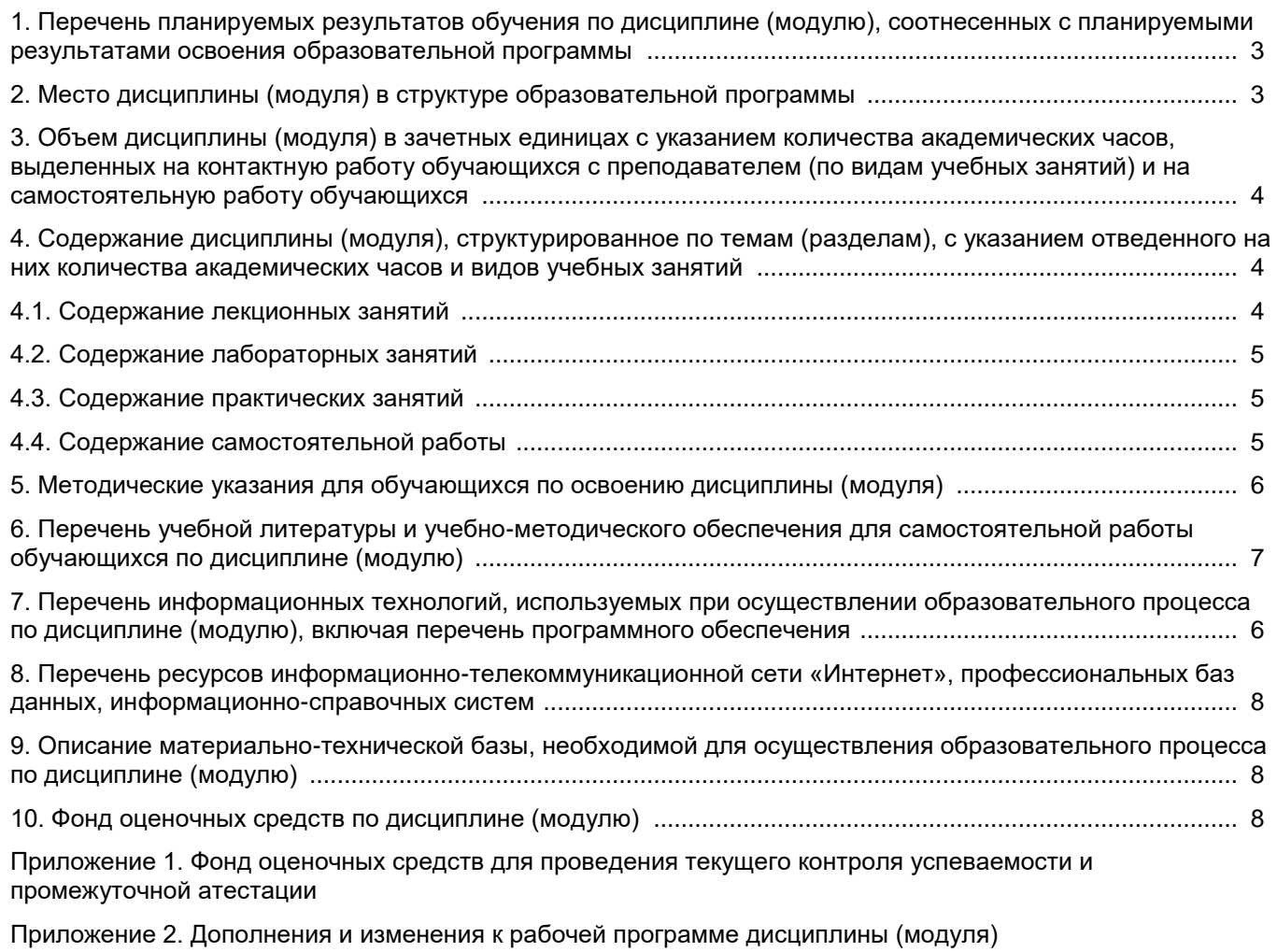

Приложение 3. Аннотация рабочей программы дисциплины

### 1. Перечень планируемых результатов обучения по дисциплине (модулю), соотнесенных с планируемыми результатами освоения образовательной программ

#### Универсальные компетенции

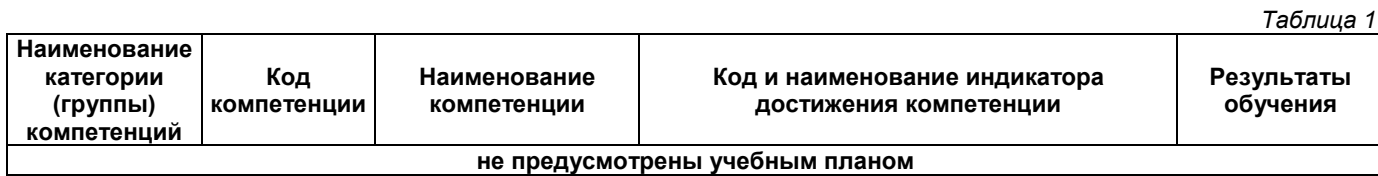

# Общепрофессиональные компетенции

Таблица 2

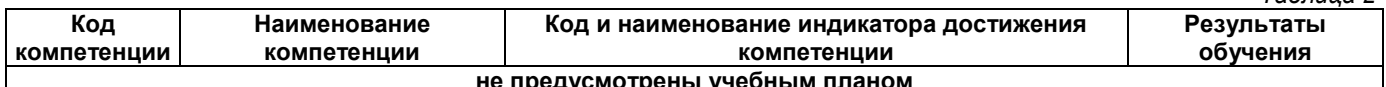

#### Профессиональные компетенции

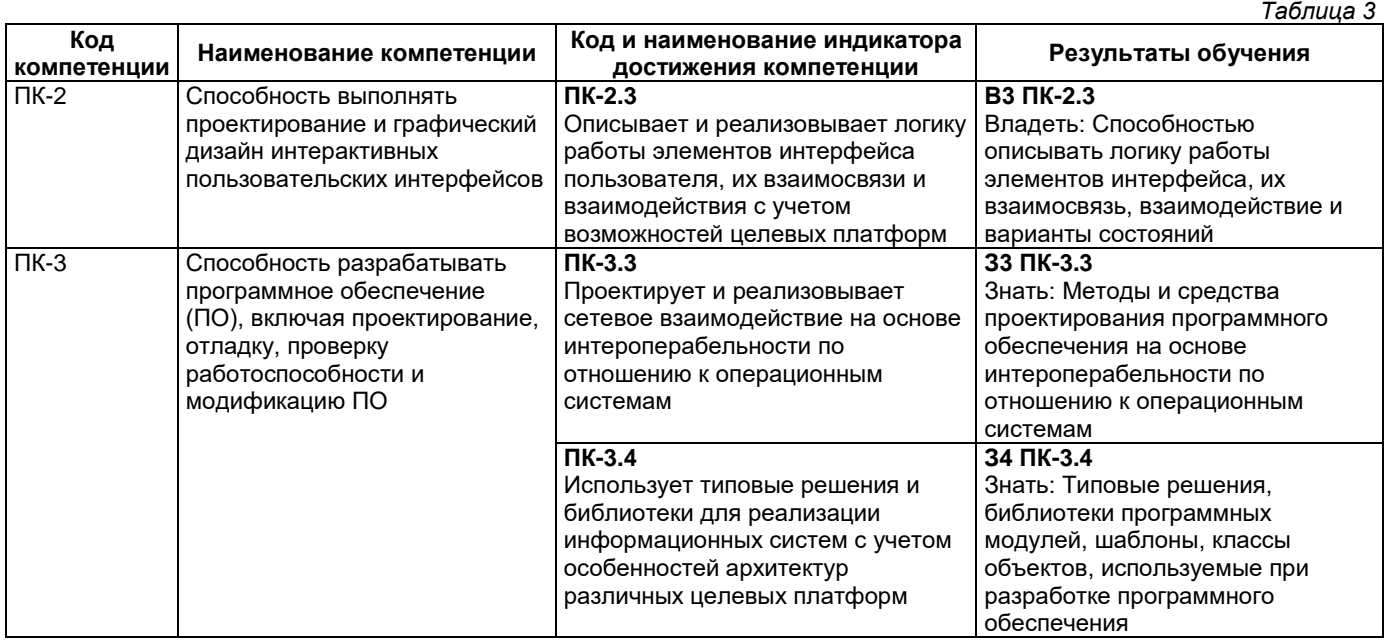

#### 2. Место дисциплины (модуля) в структуре образовательной программы

Место дисциплины в структуре образовательной программы: часть, формируемая участниками образовательных отношений.  $Ta5n1124$ 

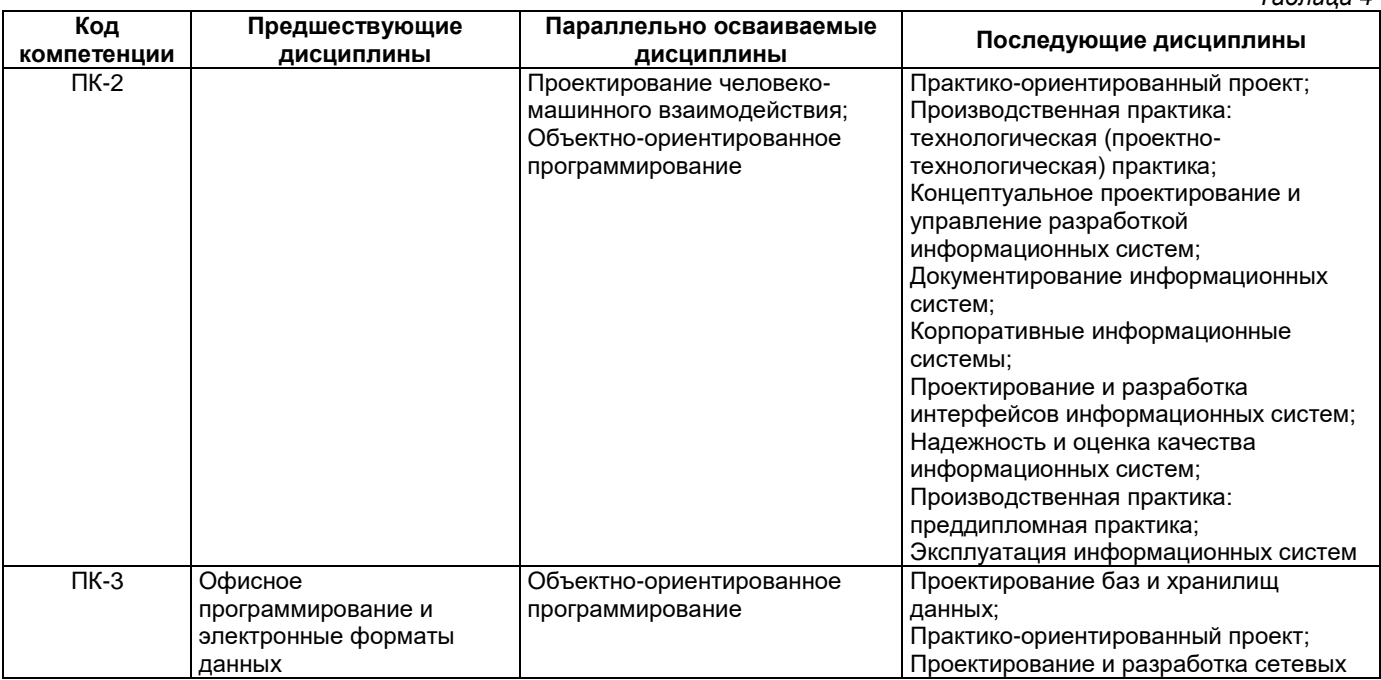

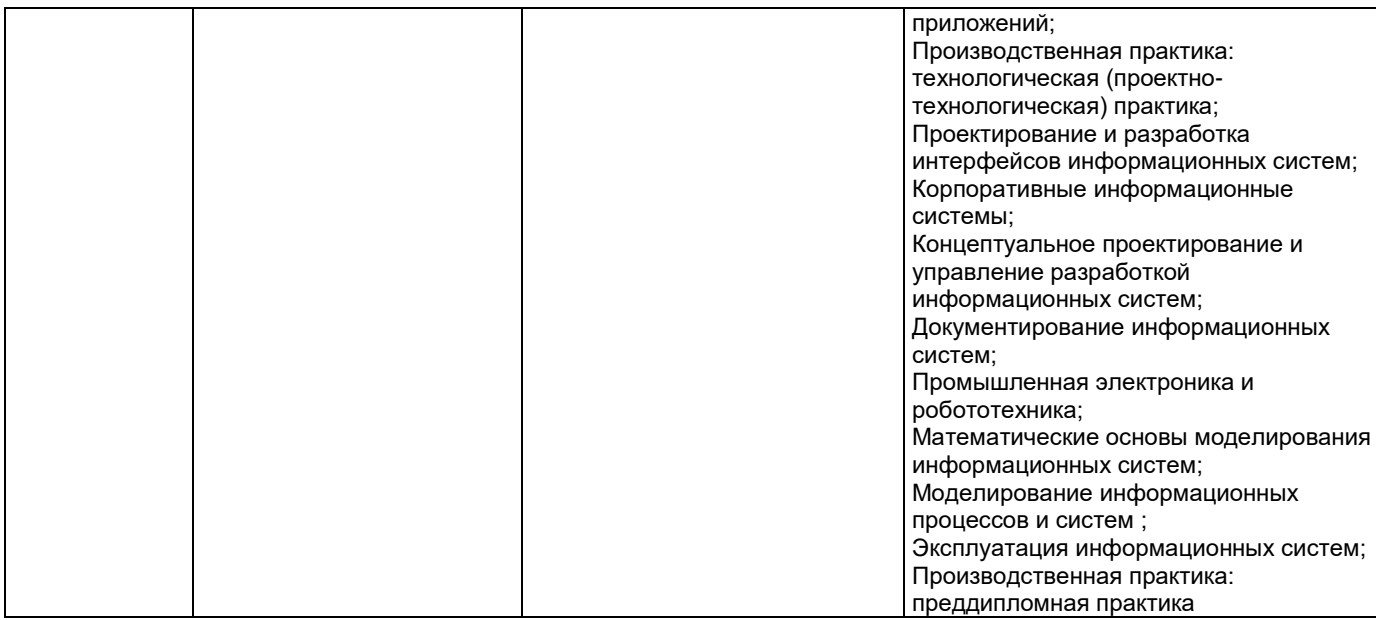

#### **3. Объем дисциплины в зачетных единицах с указанием количества академических часов, выделенных на контактную работу обучающихся с преподавателем (по видам учебных занятий) и на самостоятельную работу обучающихся**

*Таблица 5*

*Таблица 7*

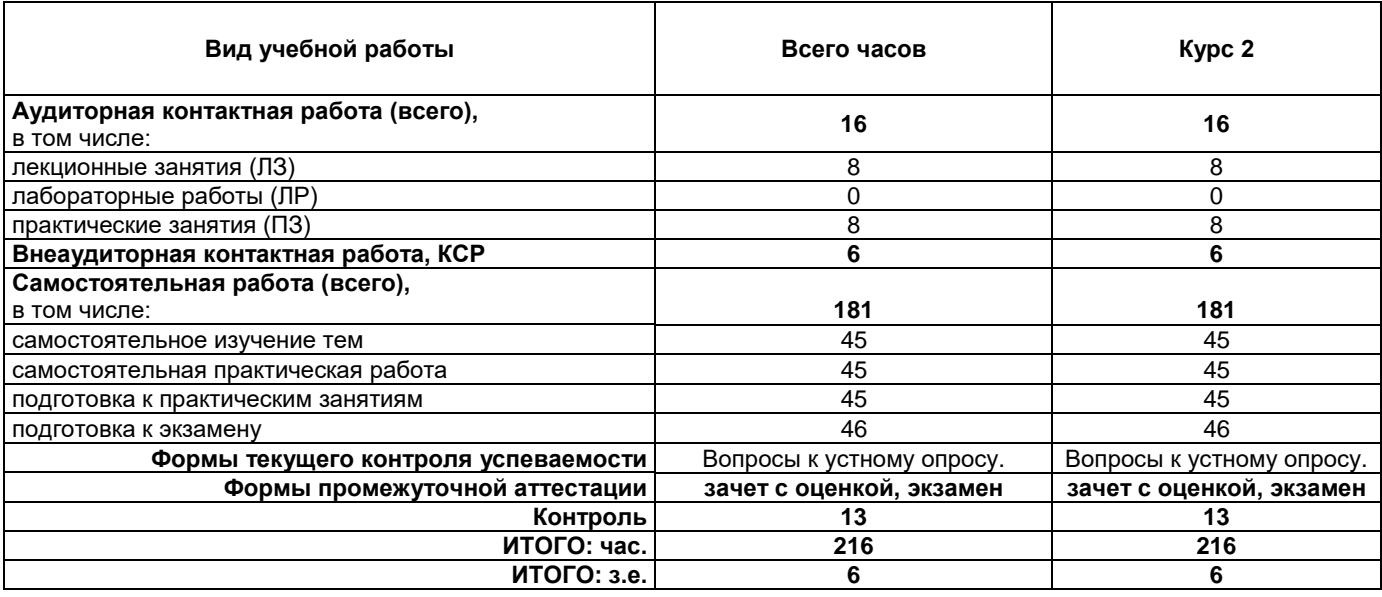

#### **4. Содержание дисциплины, структурированное по темам (разделам), с указанием отведенного на них количества академических часов и видов учебных занятий**

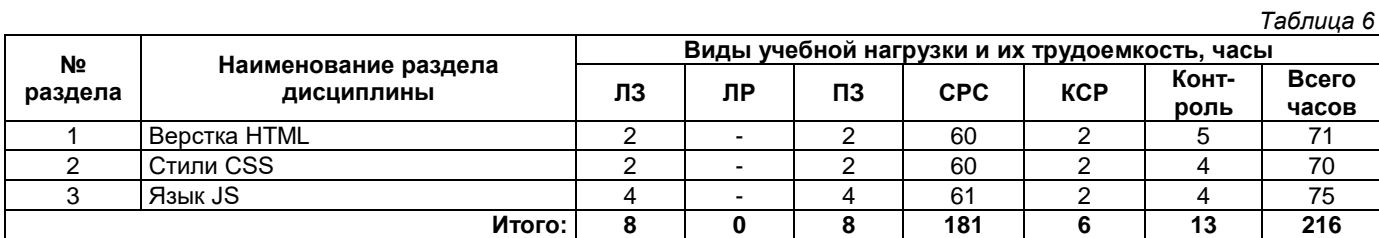

#### **4.1. Содержание лекционных занятий**

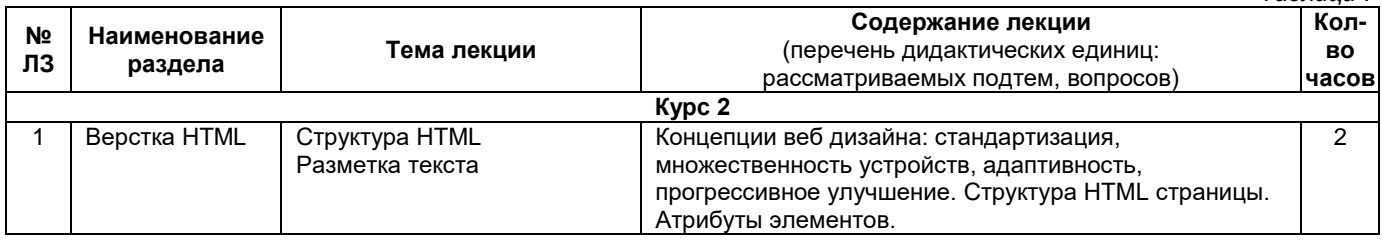

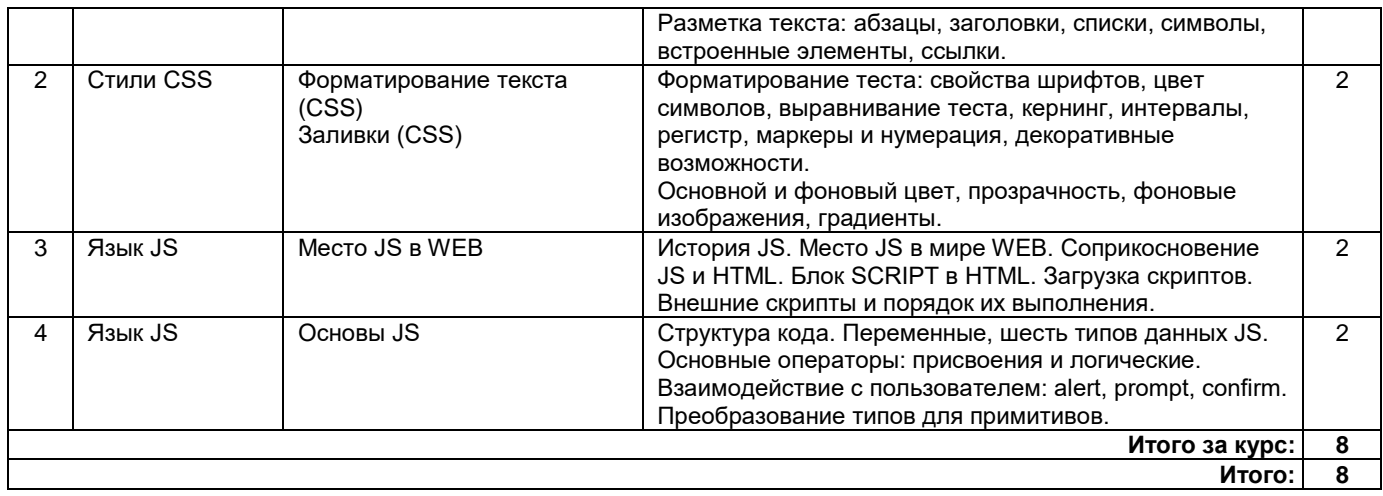

# **4.2. Содержание лабораторных занятий**

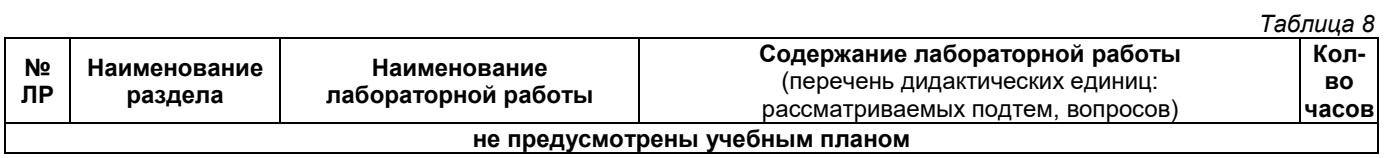

# **4.3. Содержание практических занятий**

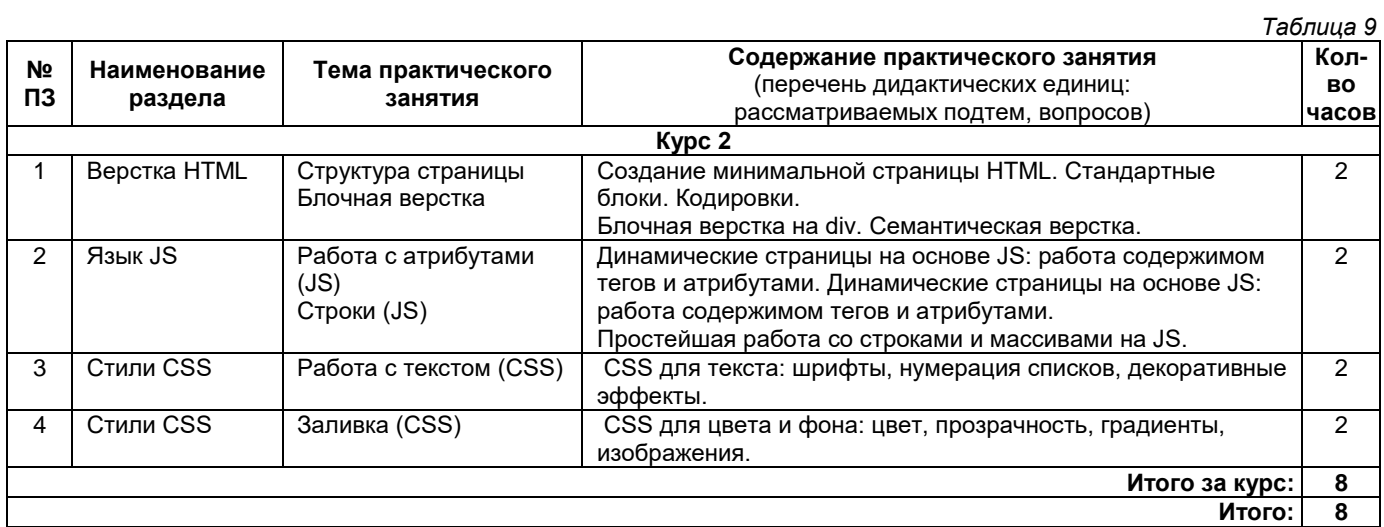

# **4.4. Содержание самостоятельной работы**

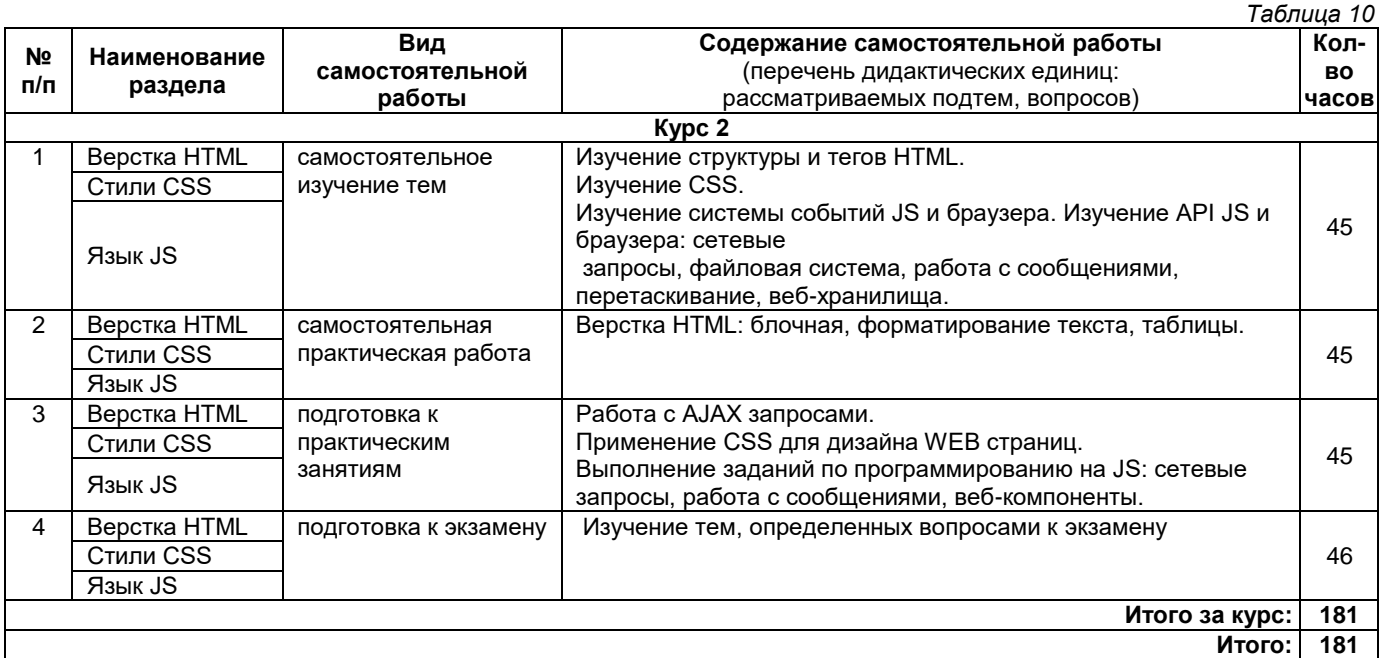

#### **5. Методические указания для обучающихся по освоению дисциплины (модуля)**

#### **Методические указания при работе на лекции**

До лекции студент должен просмотреть учебно-методическую и научную литературу по теме лекции для того, чтобы иметь представление о проблемах, которые будут подняты в лекции.

Перед началом лекции обучающимся сообщается тема лекции, план, вопросы, подлежащие рассмотрению, доводятся основные литературные источники. Весь учебный материал, сообщаемый преподавателем, должен не просто прослушиваться. Он должен быть активно воспринят, т. е. услышан, осмыслен, понят, зафиксирован на бумаге и закреплен в памяти. Приступая к слушанию нового учебного материала, полезно мысленно установить его связь с ранее изученным. Следя за техникой чтения лекции (акцент на существенном, повышение тона, изменение ритма, пауза и т. п.), необходимо вслед за преподавателем уметь выделять основные категории, законы и определять их содержание, проблемы, предполагать их возможные решения, доказательства и выводы. Осуществляя такую работу, можно значительно облегчить себе понимание учебного материала, его конспектирование и дальнейшее изучение.

#### **Методические указания при подготовке и работе на практическом занятии**

Практические занятия по дисциплине проводятся в целях выработки практических умений и приобретения навыков в решении профессиональных задач.

Подготовка обучающегося к практическому занятию производится по вопросам, разработанным для каждой темы практических занятий и (или) лекций. В процессе подготовки к практическим занятиям, необходимо обратить особое внимание на самостоятельное изучение рекомендованной литературы.

Работа студентов во время практического занятия осуществляется на основе заданий, которые выдаются обучающимся в начале или во время занятия. На практических занятиях приветствуется активное участие в обсуждении конкретных ситуаций, способность на основе полученных знаний находить наиболее эффективные решения поставленных проблем, уметь находить полезный дополнительный материал по тематике занятий. На практических занятиях обучающиеся должны уметь выработать определенные решения по обозначенной проблеме. В зависимости от сложности предлагаемых заданий, целей занятия, общей подготовки обучающихся преподаватель может подсказать обучающимся алгоритм решения или первое действие, или указать общее направление рассуждений. Полученные результаты обсуждаются с позиций их адекватности или эффективности в рассмотренной ситуации.

#### **Методические указания по самостоятельной работе**

Организация самостоятельной работы обучающихся ориентируется на активные методы овладения знаниями, развитие творческих способностей, переход от поточного к индивидуализированному обучению с учетом потребностей и возможностей обучающегося.

Самостоятельная работа с учебниками, учебными пособиями, научной, справочной литературой, материалами периодических изданий и Интернета является наиболее эффективным методом получения дополнительных знаний, позволяет значительно активизировать процесс овладения информацией, способствует более глубокому усвоению изучаемого материала. Все новые понятия по изучаемой теме необходимо выучить наизусть.

Самостоятельная работа реализуется:

- непосредственно в процессе аудиторных занятий;
- на лекциях, практических занятиях;
- в контакте с преподавателем вне рамок расписания;

• на консультациях по учебным вопросам, в ходе творческих контактов, при ликвидации задолженностей, при выполнении индивидуальных заданий и т. д.;

• в методическом кабинете, дома, на кафедре при выполнении обучающимся учебных и практических задач.

Эффективным средством осуществления обучающимся самостоятельной работы является электронная информационно-образовательная среда университета, которая обеспечивает доступ к учебным планам, рабочим программам дисциплин (модулей), практик, к изданиям электронных библиотечных систем.

#### **Методические указания по подготовке к устному опросу**

Самостоятельная работа обучающихся включает подготовку к устному опросу на семинарских занятиях. Для этого обучающийся изучает лекции, основную и дополнительную литературу, публикации, информацию из Интернет-ресурсов. Темы и вопросы к семинарским занятиям, вопросы для самоконтроля доводятся до обучающихся заранее. Эффективность подготовки обучающихся к устному опросу зависит от качества ознакомления с рекомендованной литературой. Для подготовки к устному опросу необходимо ознакомиться с материалом по теме семинар и обратить внимание на усвоение основных понятий изучаемой темы, выявить неясные вопросы и подобрать дополнительную литературу для их освещения, составить тезисы выступления по отдельным проблемным аспектам. В среднем, подготовка к устному опросу по одному семинарскому занятию занимает от 2 до 4 часов.

#### **6. Перечень учебной литературы и учебно-методического обеспечения для самостоятельной работы**

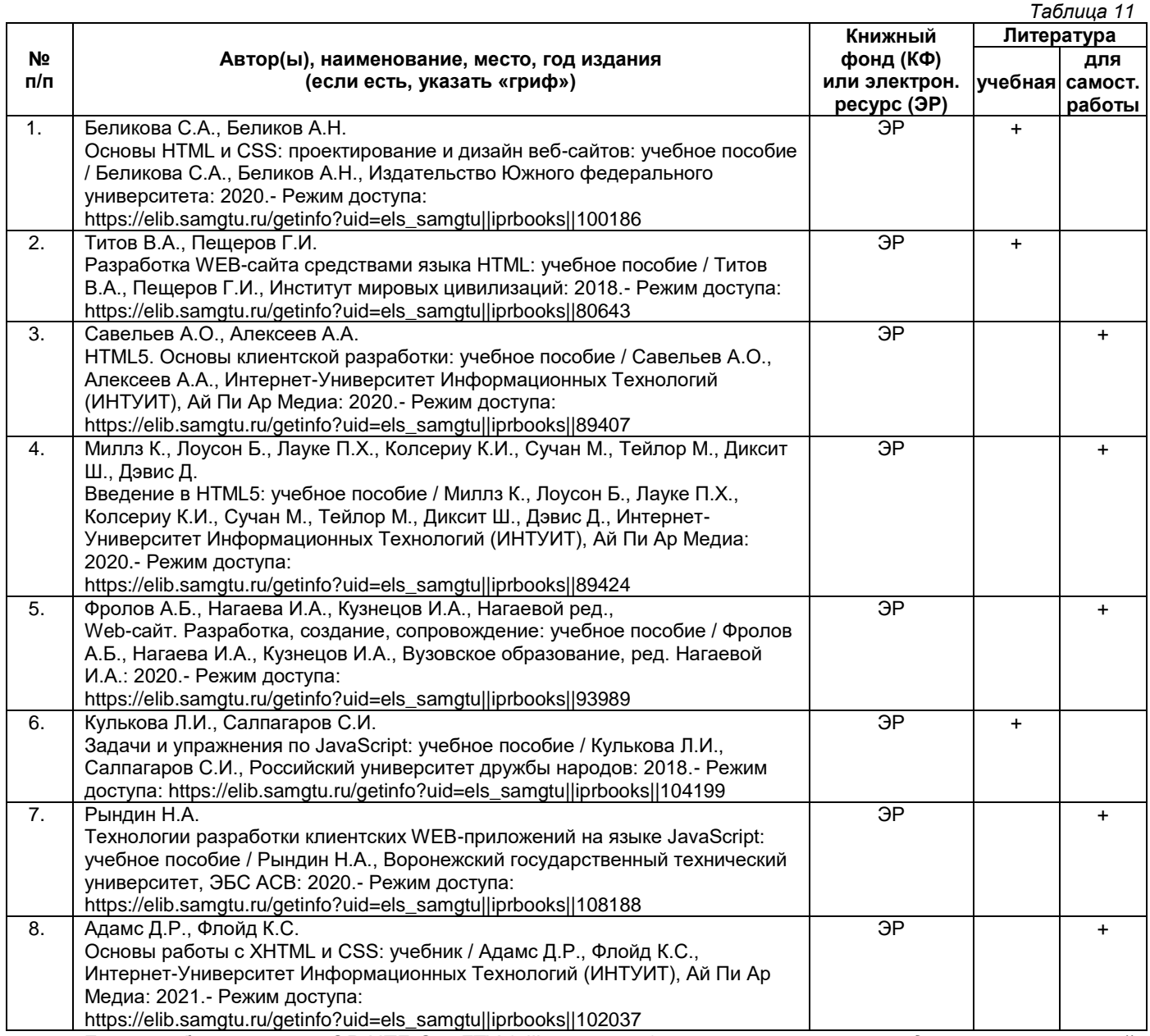

*Доступ обучающихся к ЭР НТБ СамГТУ (elib.samgtu.ru) осуществляется посредством электронной информационной образовательной среды университета и сайта НТБ СамГТУ по логину и паролю.*

#### **7. Перечень информационных технологий, используемых при осуществлении образовательного процесса по дисциплине (модулю), включая перечень программного обеспечения**

При проведении лекционных занятий используется мультимедийное оборудование. Организовано взаимодействие обучающегося и преподавателя с использованием электронной информационной образовательной среды университета.

#### **Программное обеспечение**

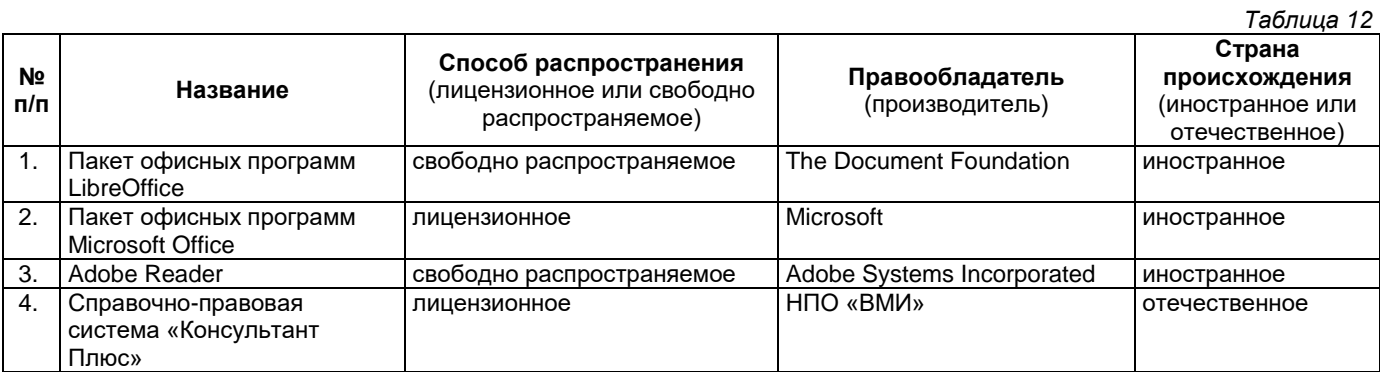

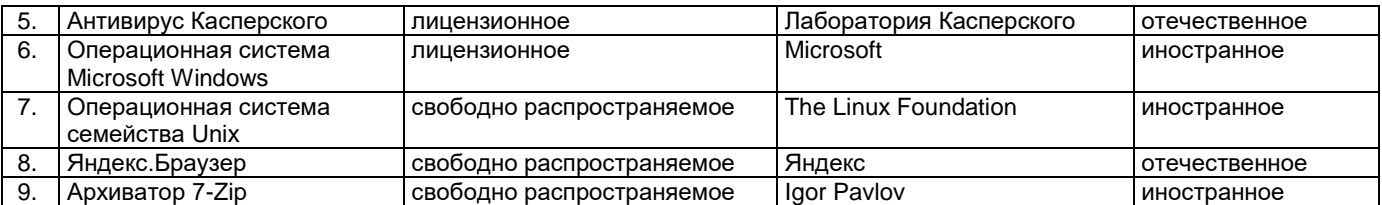

#### **8. Перечень ресурсов информационно-телекоммуникационной сети «Интернет», профессиональных баз данных, информационно-справочных систем**

*Таблица 13*

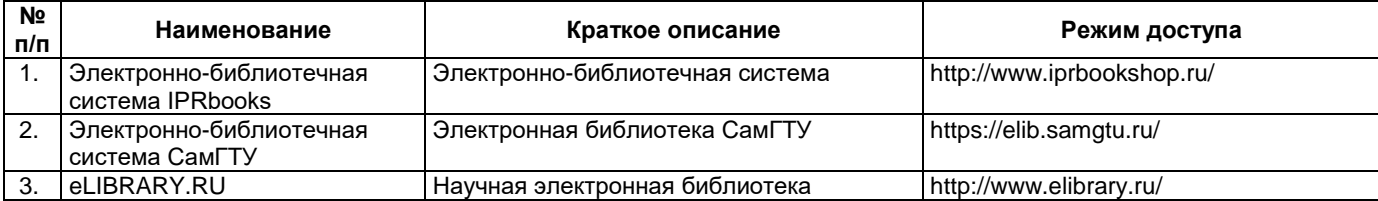

#### **9. Описание материально-технической базы, необходимой для осуществления образовательного процесса по дисциплине**

#### **Лекционные занятия**

Аудитории для лекционных занятий укомплектованы мебелью и техническими средствами обучения, служащими для представления учебной информации большой аудитории (наборы демонстрационного оборудования (проектор, экран, компьютер/ноутбук).

#### **Практические занятия**

Аудитории для практических занятий укомплектованы специализированной мебелью и техническими средствами обучения (проектор, экран, компьютер/ноутбук).

#### **Самостоятельная работа**

Помещения для самостоятельной работы оснащены компьютерной техникой с возможностью подключения к сети «Интернет» и доступом к электронной информационно-образовательной среде СамГТУ:

методический кабинет (ауд. 9);

компьютерные классы (ауд. 6, 15).

#### **10. Фонд оценочных средств по дисциплине**

Фонд оценочных средств для проведения текущего контроля успеваемости и промежуточной аттестации представлен в Приложении 1.

Полный комплект контрольных заданий или иных материалов, необходимых для оценивания результатов обучения по дисциплине, практике хранится на кафедре-разработчике в бумажном и электронном виде.

# **Фонд оценочных средств для проведения текущего контроля успеваемости и промежуточной аттестации**

по дисциплине

# **Б1.В.03.03 «Основы HTML, CSS и JS»**

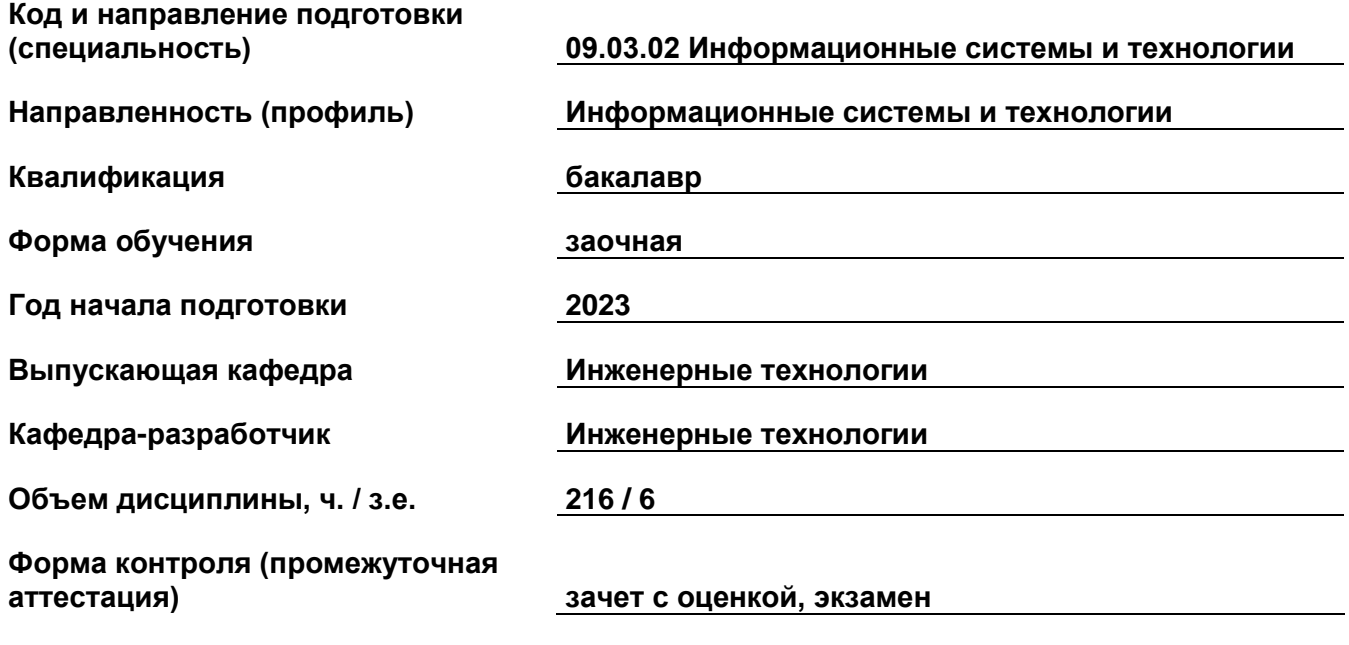

#### 1. Перечень компетенций, индикаторов достижения компетенций и признаков проявления компетенций (дескрипторов), которыми должен овладеть обучающийся в ходе освоения образовательной программы

#### Универсальные компетенции

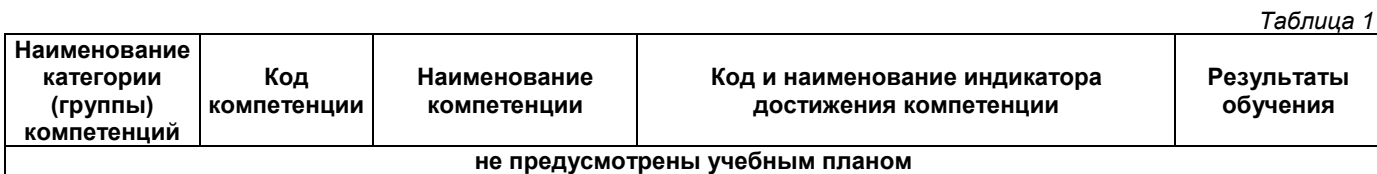

### Обшепрофессиональные компетенции

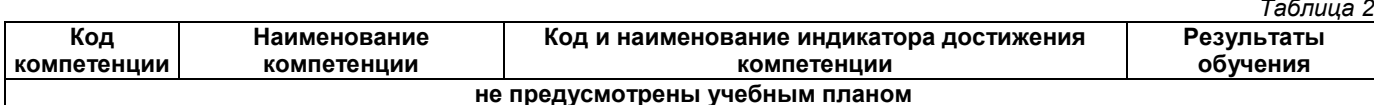

#### Профессиональные компетенции

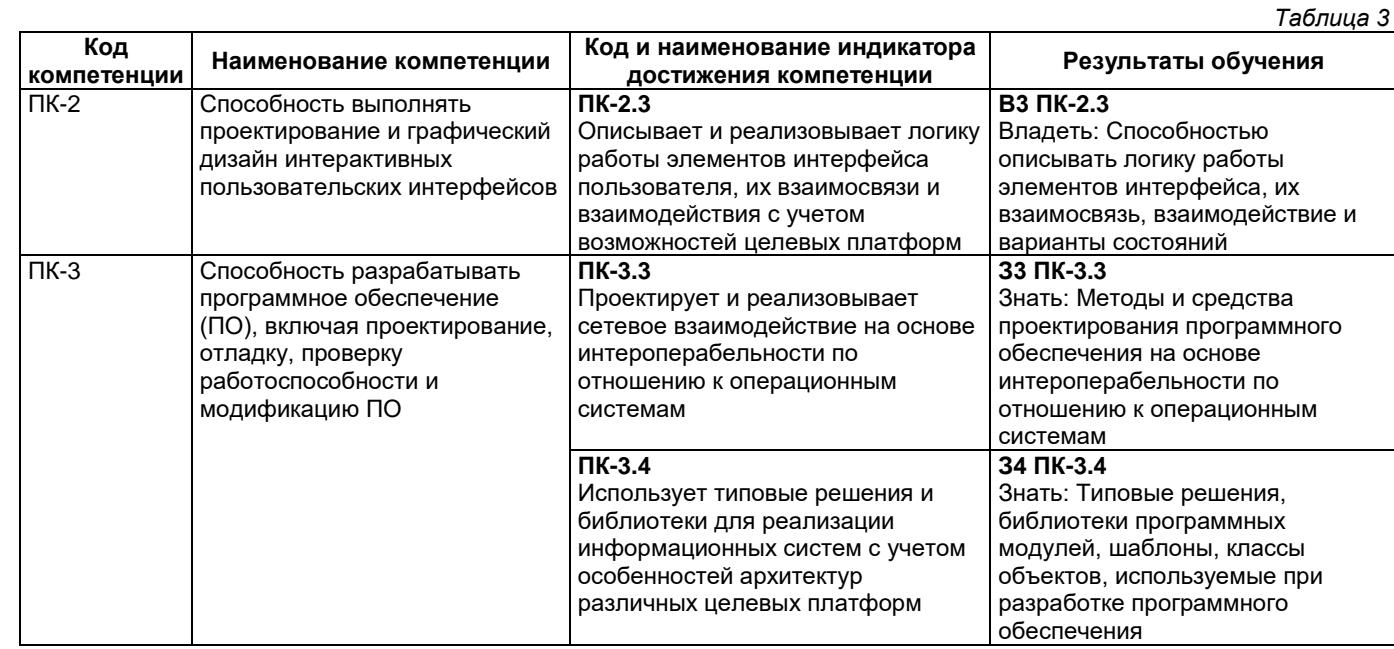

#### Матрица соответствия оценочных средств запланированным результатам обучения

Таблица 4 Оценочные средства Код и Раздел 1. Раздел 2. Раздел 3. Промежуточная индикатор Верстка HTML Стили CSS Язык JS аттестация достижения Вопросы к устному опросу. Зачет с оценкой. компетенции экзамен  $\Pi K-2.3$ **B3 NK-2.3 B3 NK-2.3** ВЗ ПК-2.3 ВЗ ПК-2.3  $\Pi K-3.3$ 33 TK-3.3 33 TK-3.3 33 TK-3.3 33 TK-3.3  $\Pi K-3.4$ 34 NK-3.4 34 NK-3.4 34 NK-3.4 34 NK-3.4

2. Типовые контрольные задания или иные материалы, необходимые для оценки знаний, умений, навыков и (или) опыта деятельности, характеризующие процесс формирования компетенций в ходе освоения образовательной программы

#### 2.1. Формы текущего контроля успеваемости

Текущий контроль успеваемости проводится в форме устного опроса.

#### Примерный перечень вопросов к устному опросу.

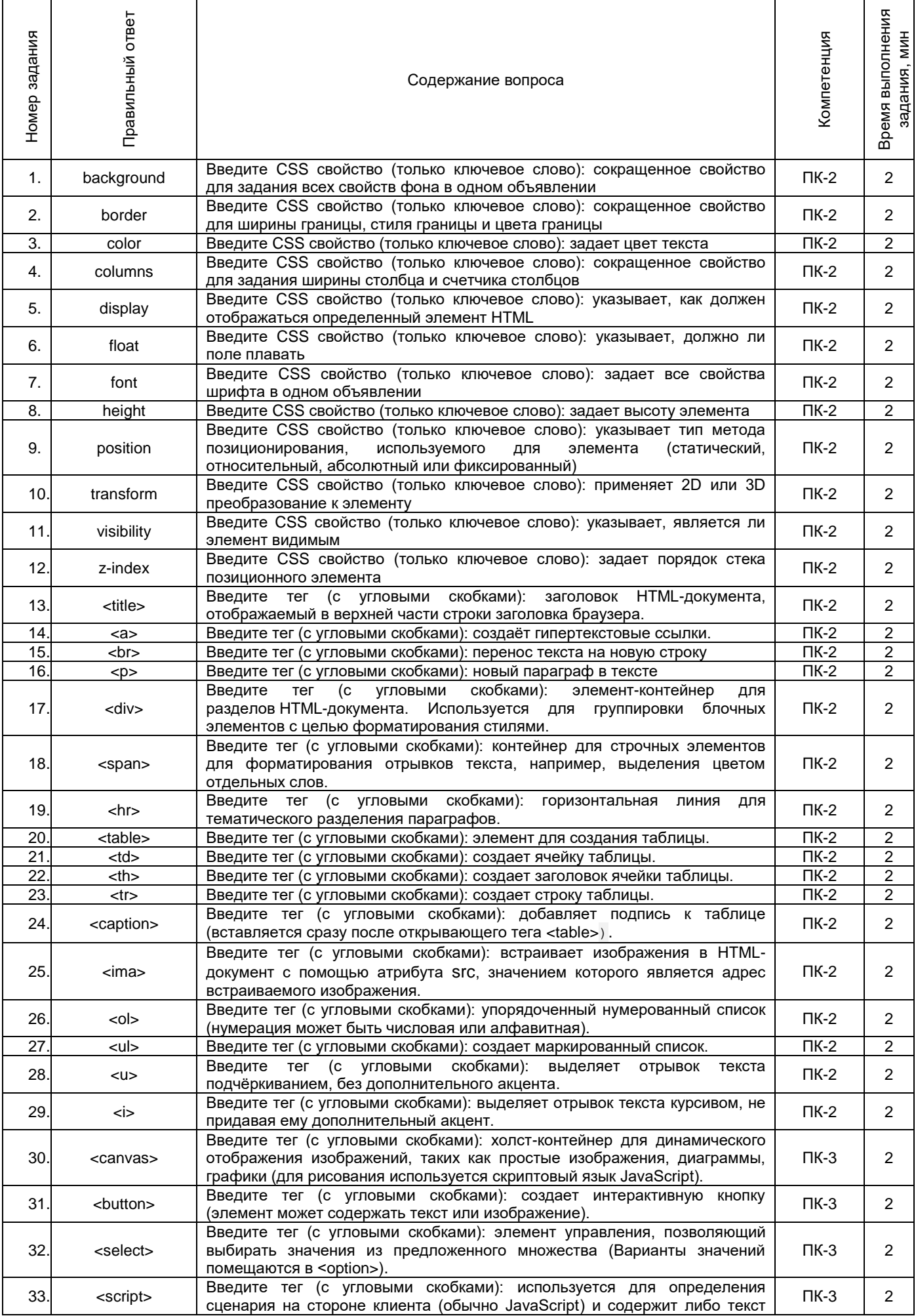

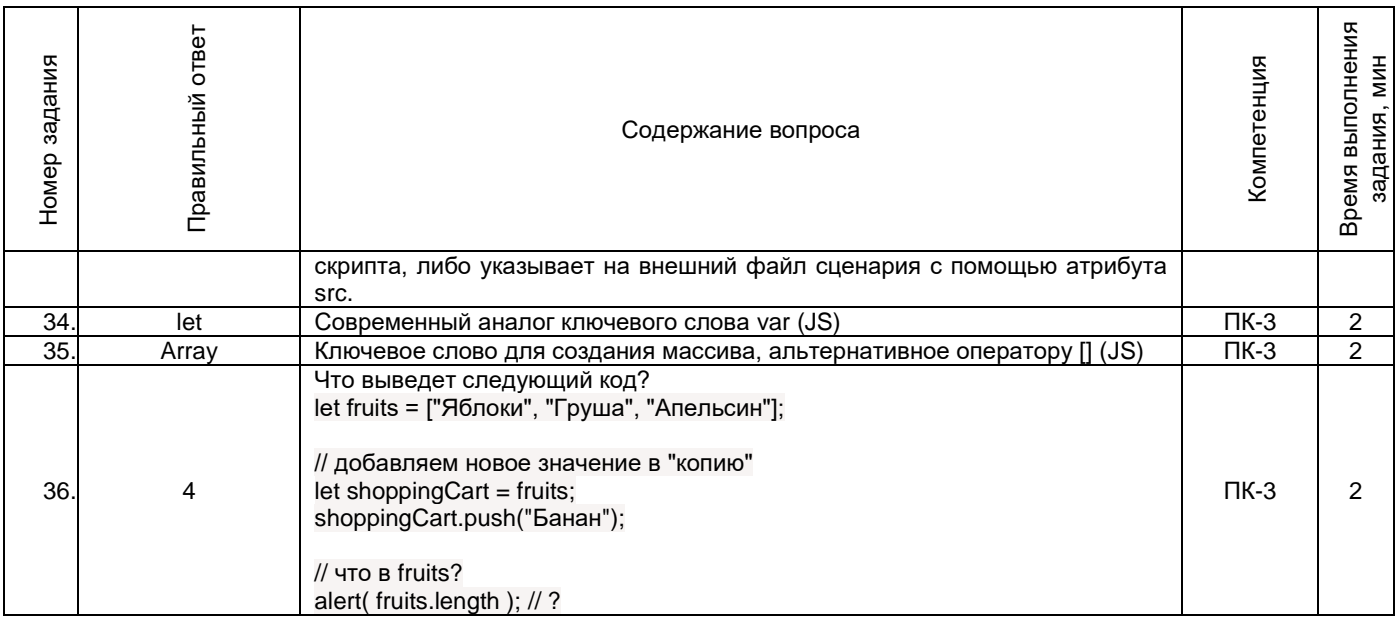

# **2.2. Формы промежуточной аттестации**

Промежуточная аттестация проводится в виде письменного/устного опроса, тестирования и представляет собой ответы на 2 вопроса и выполнение тестовых заданий.

# **Примерный перечень вопросов к зачету с оценкой (3 семестр)**

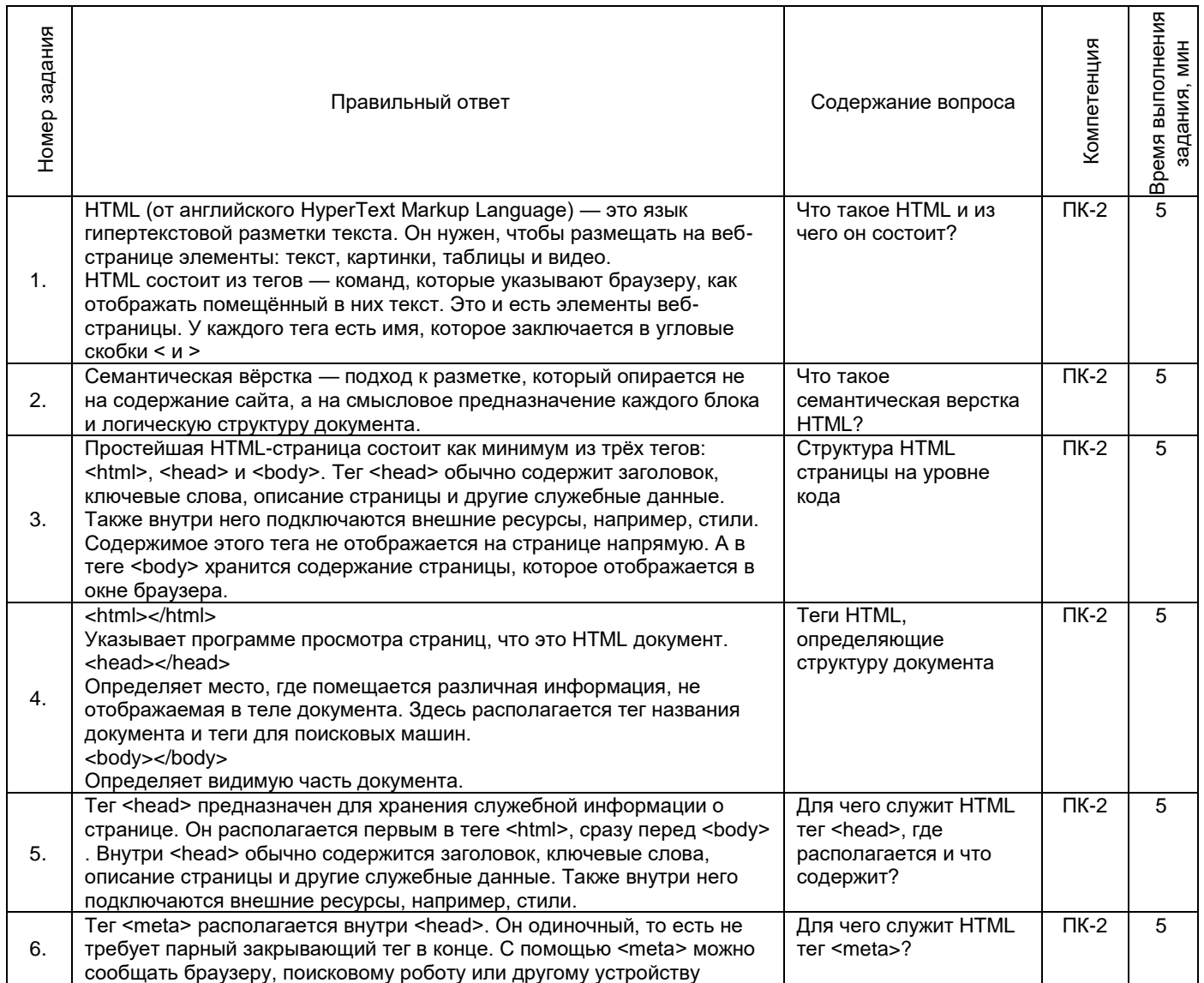

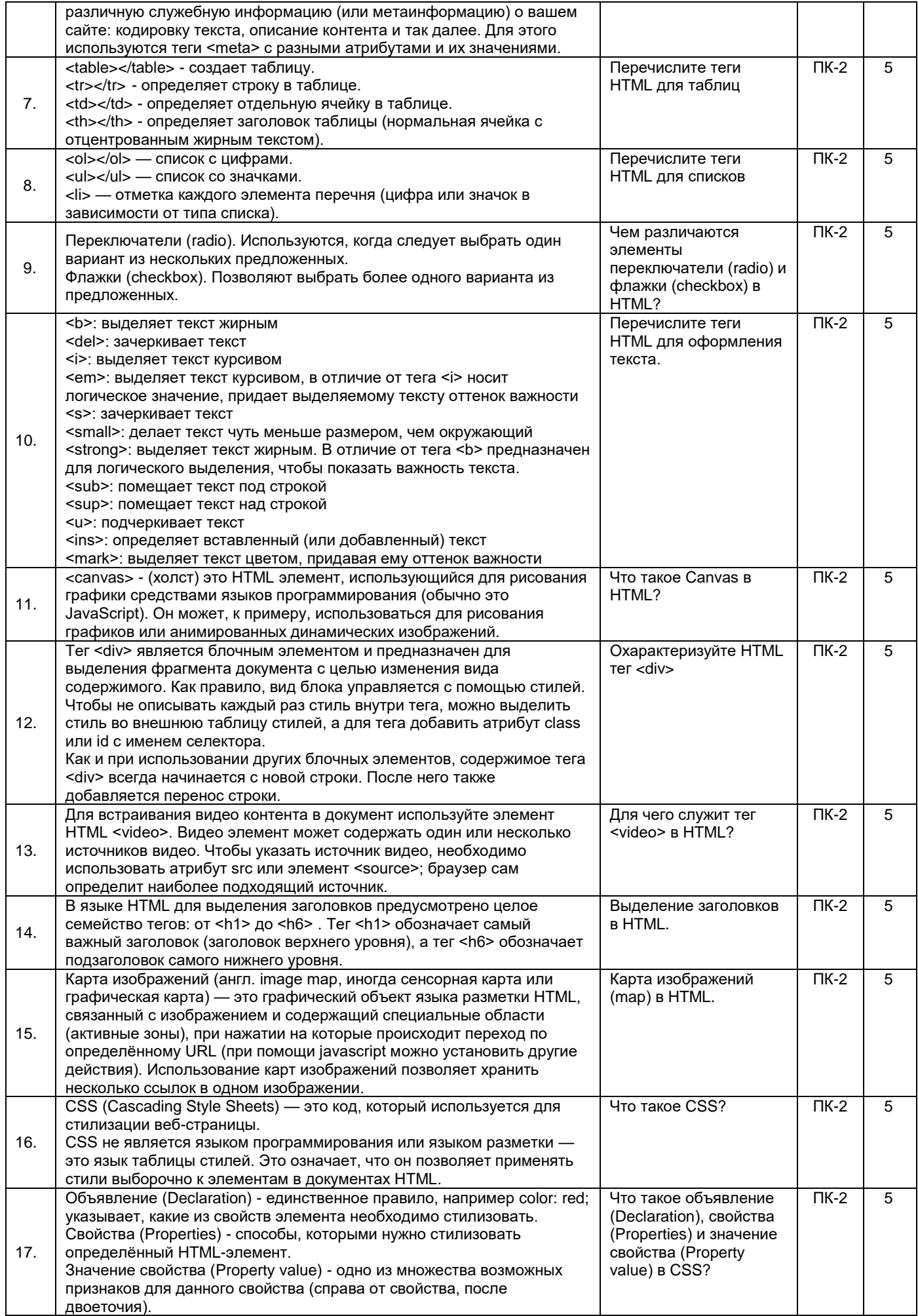

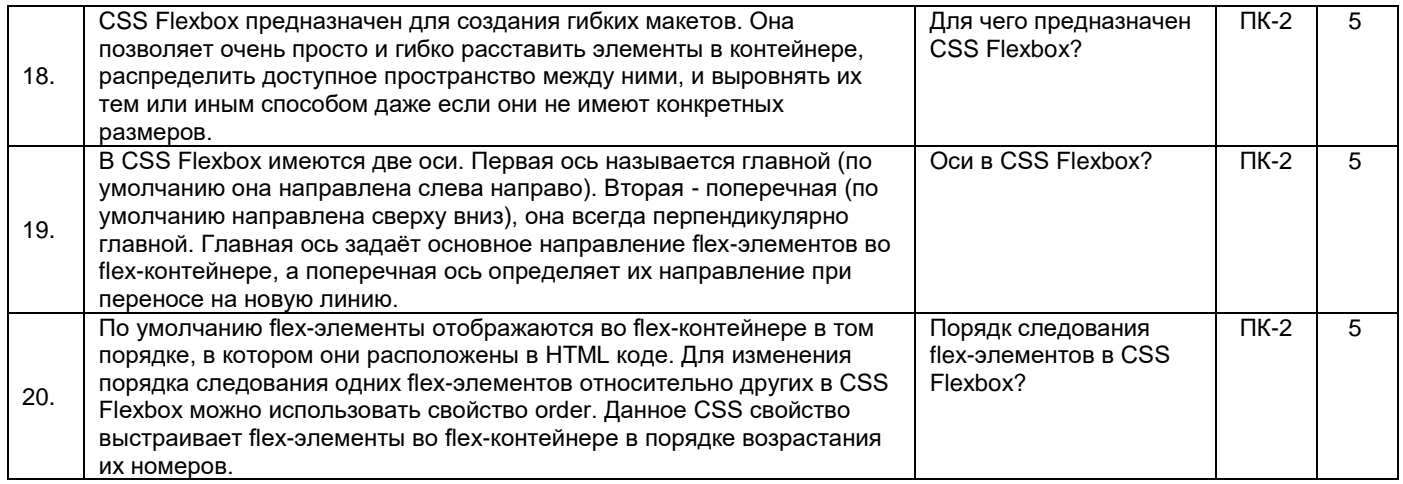

# **Примерный перечень вопросов к экзамену (4 семестр)**

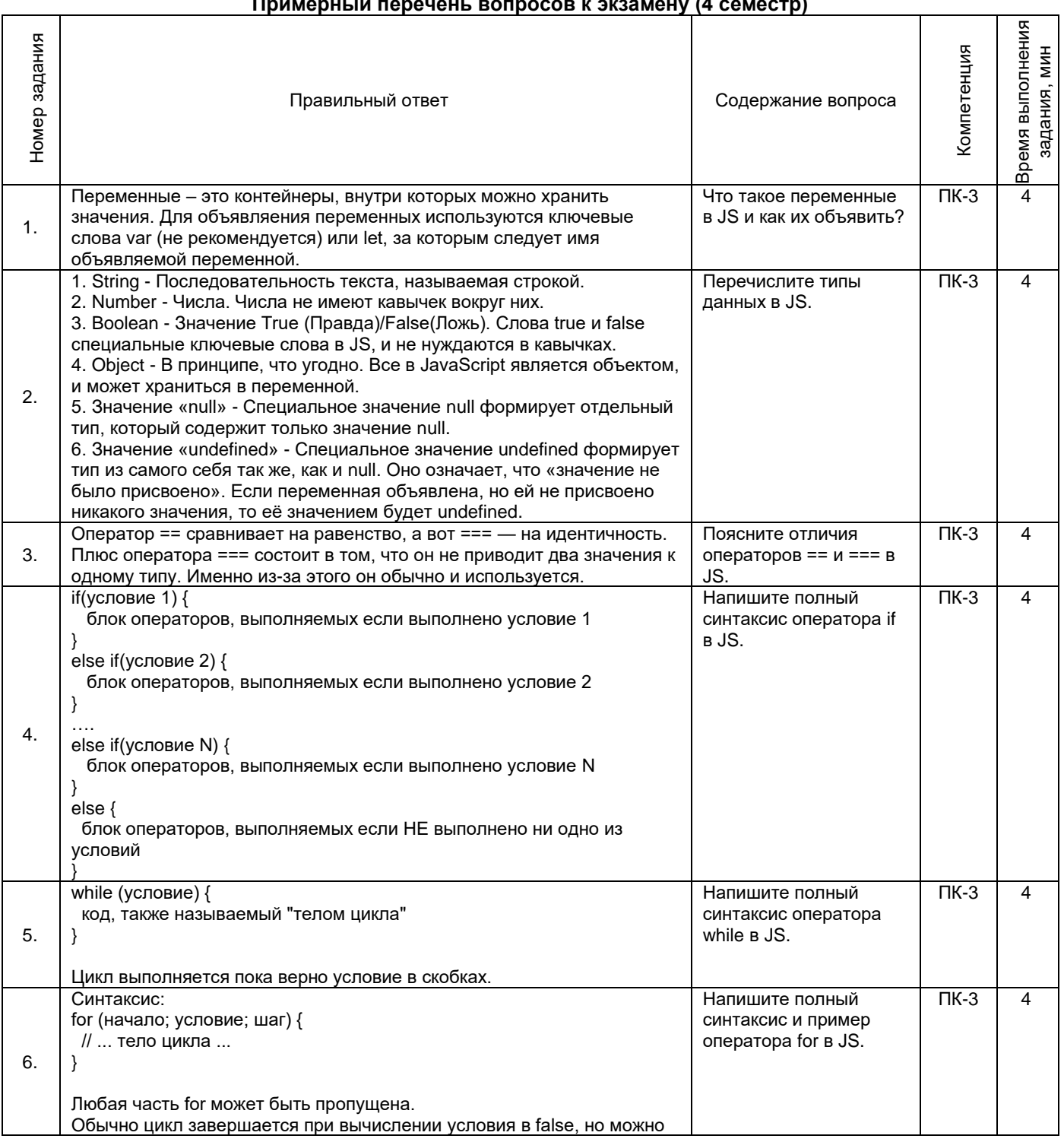

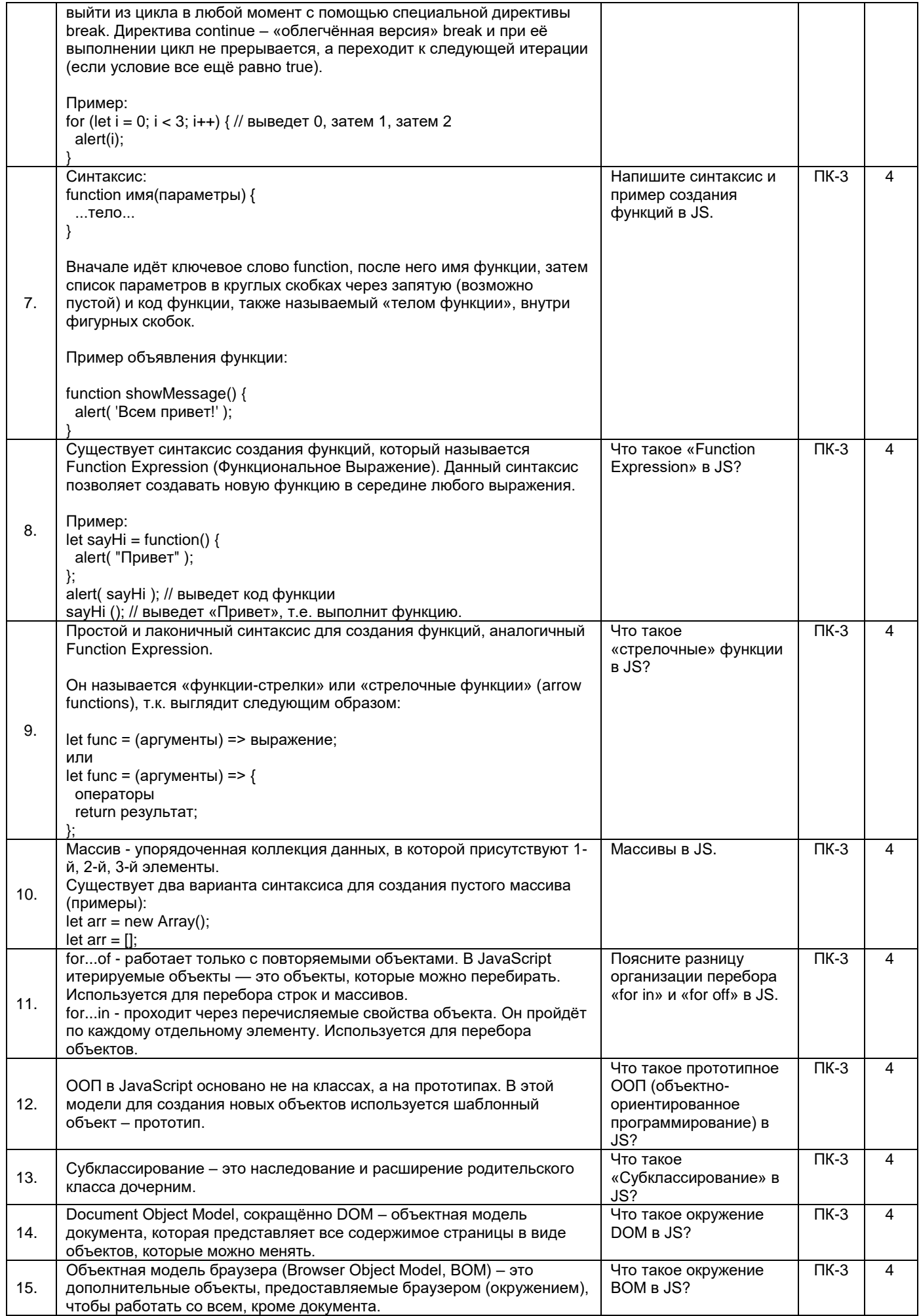

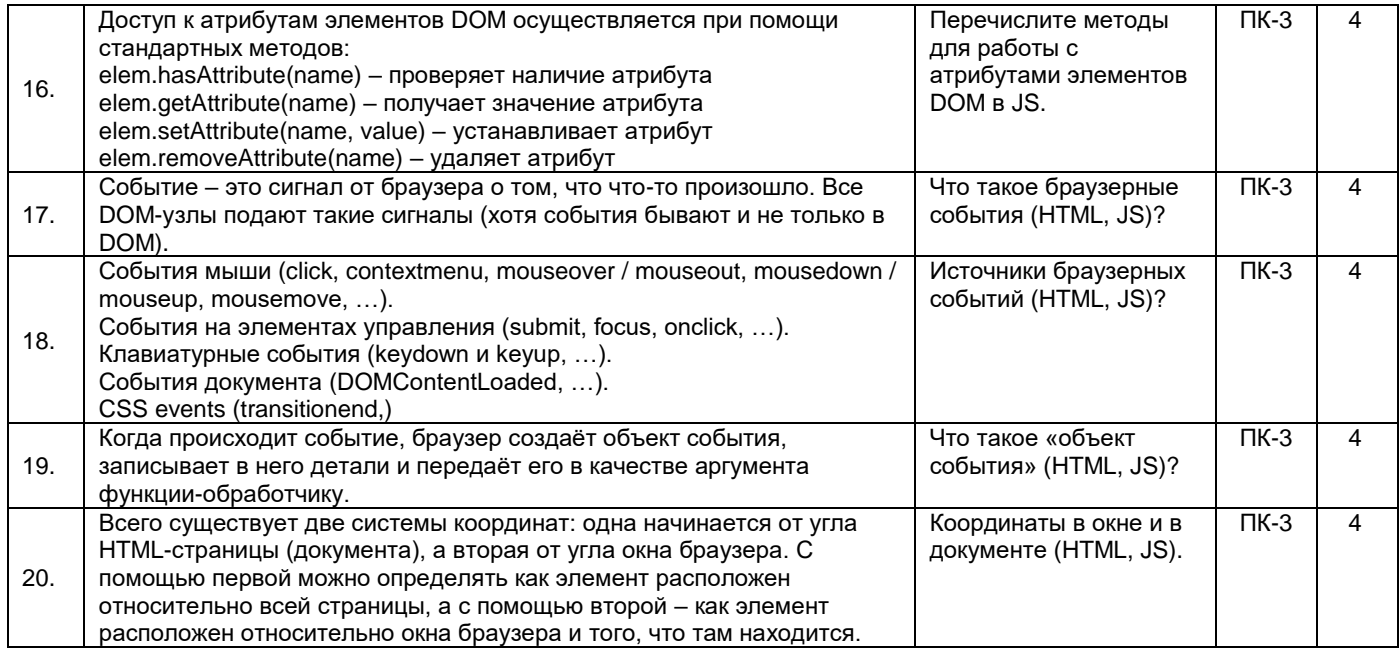

# **Образец экзаменационного билета**

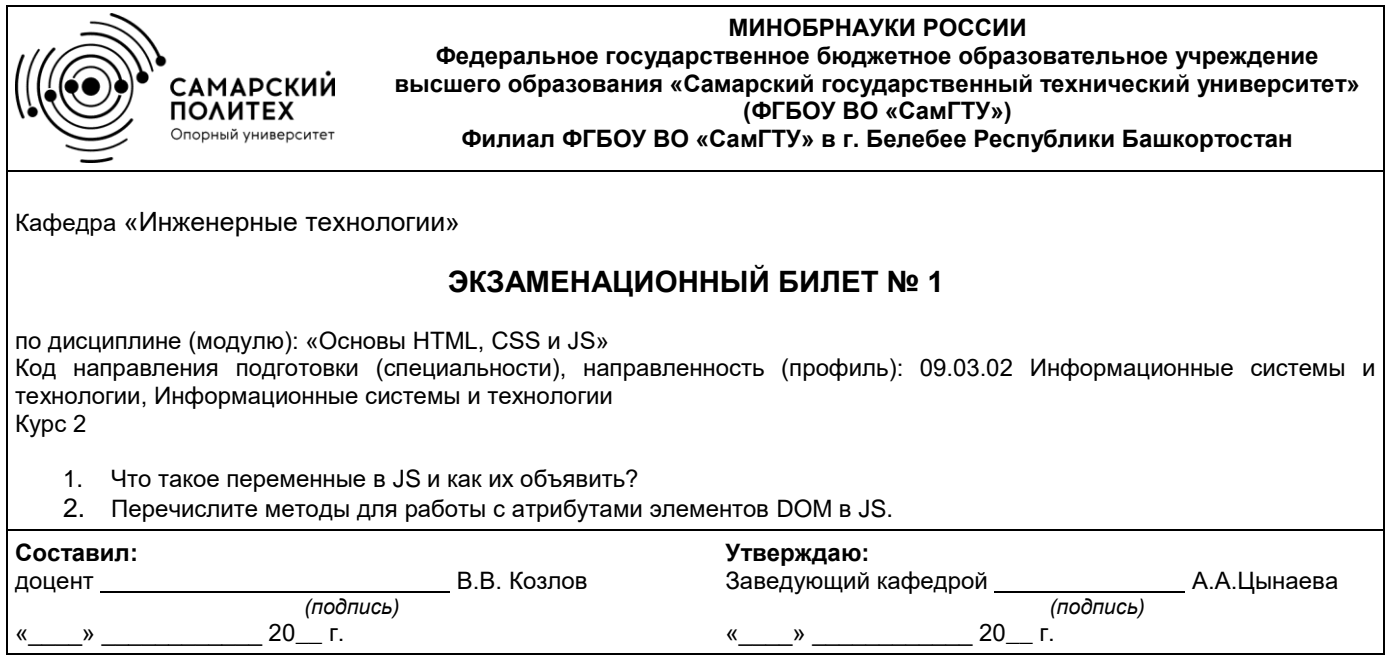

# **Примерный перечень тестовых заданий к промежуточной аттестации**

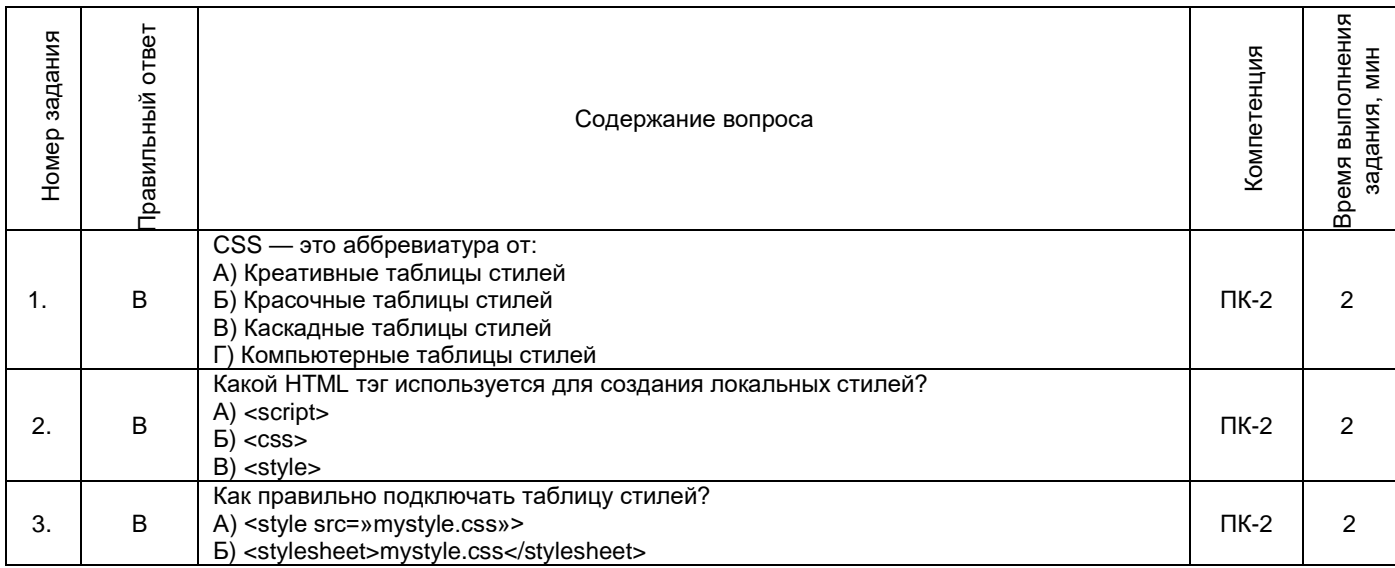

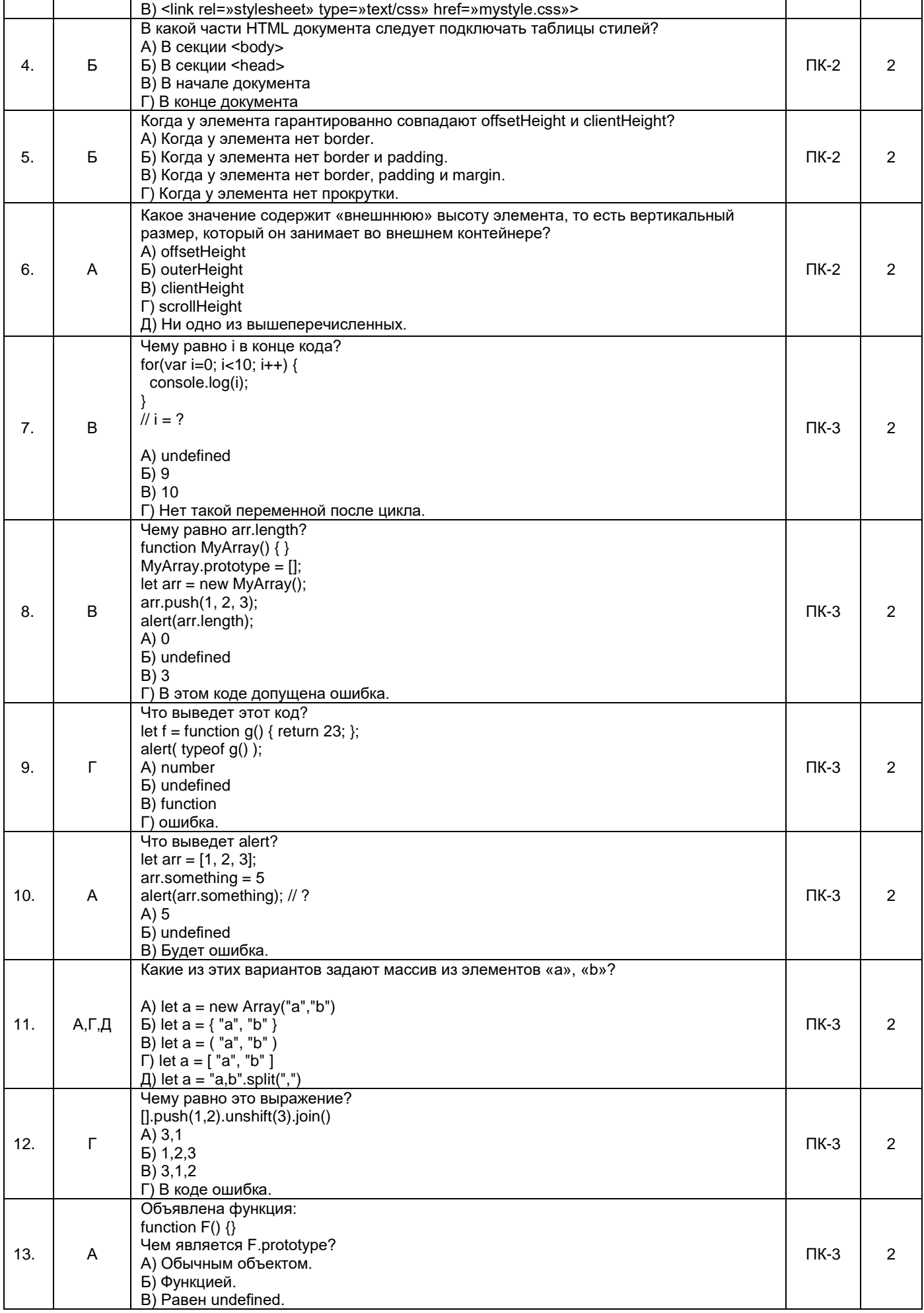

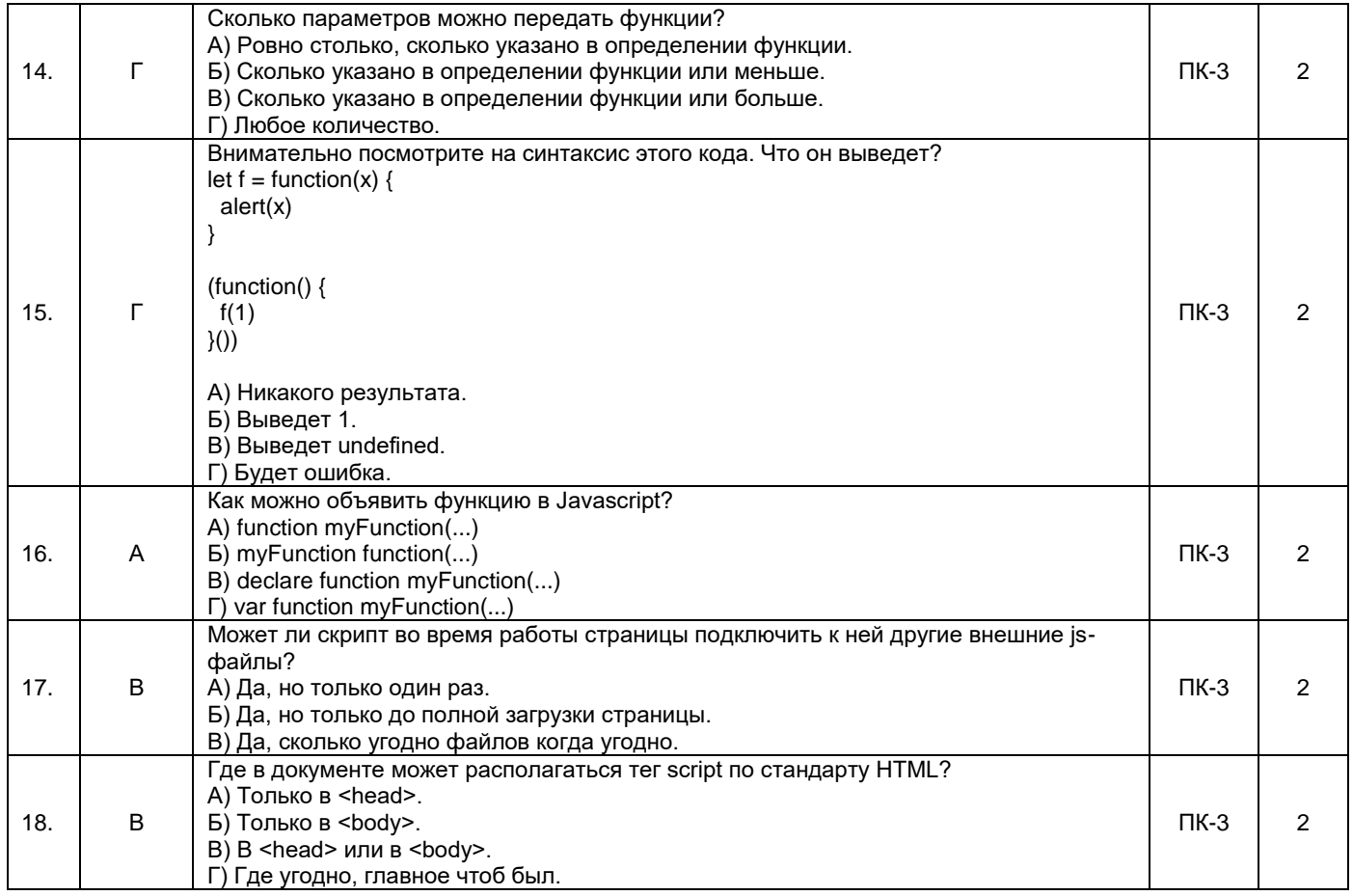

#### 3. Методические материалы, определяющие процедуры оценивания знаний, умений, навыков и (или) опыта деятельности, характеризующие процесс формирования компетенций

#### 3.1. Характеристика процедуры текущей и промежуточной аттестации по дисциплине

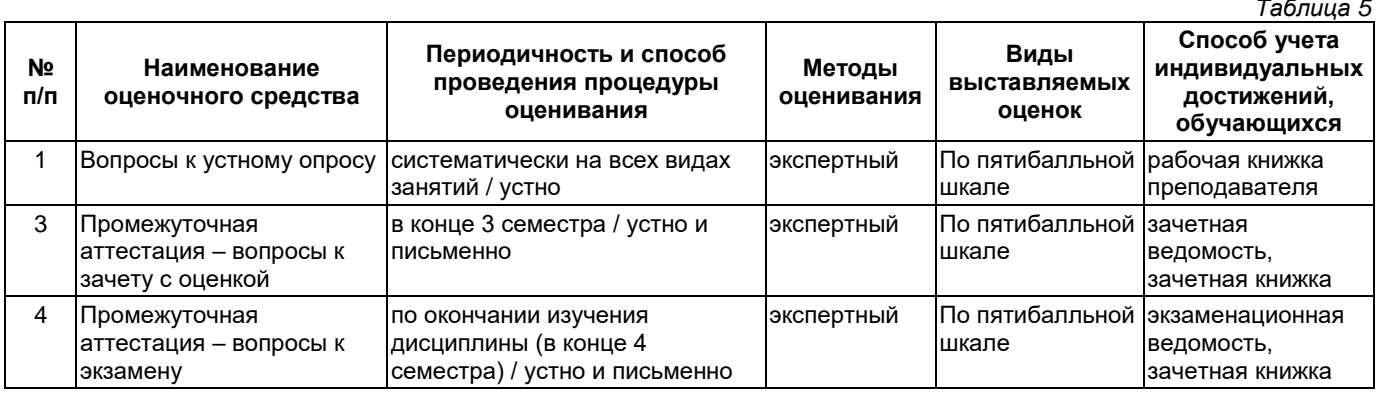

#### 3.2. Критерии и шкала оценивания результатов изучения дисциплины во время занятий (текущий контроль успеваемости)

# Критерии оценки и шкала оценивания вопросов к устному опросу

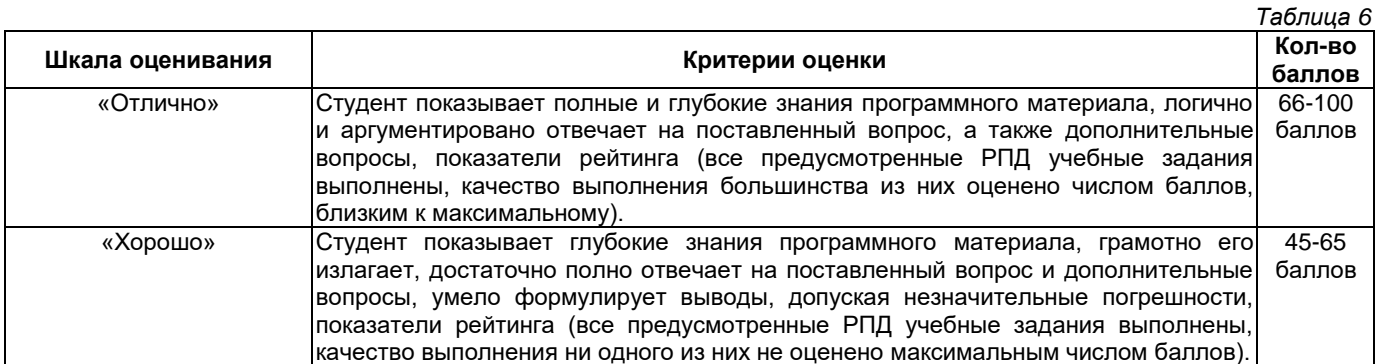

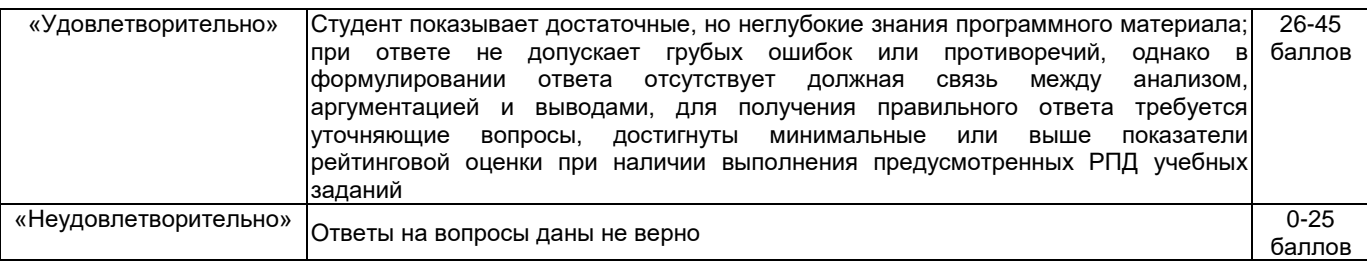

#### **Общие критерии и шкала оценивания результатов для допуска к промежуточной аттестации**

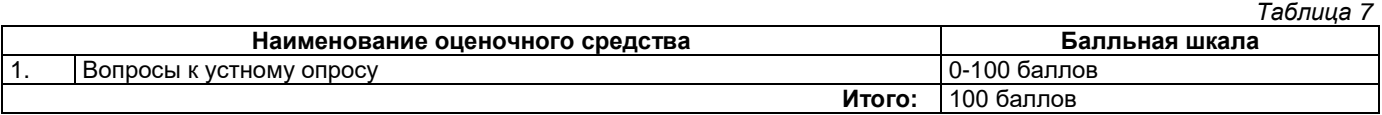

Обучающийся допускается к зачету с оценкой при условии 46 набранных баллов, к экзамену при условии 51 и более набранных за семестр баллов.

#### **3.3 Критерии и шкала оценивания результатов изучения дисциплины на промежуточной аттестации**

Основанием для определения оценки на зачете с оценкой или экзамене служит уровень освоения обучающимися материала и формирования компетенций, предусмотренных программой учебной дисциплины.

Успеваемость на **зачете с оценкой** определяется оценками: 5 - «отлично»; 4 - «хорошо»; 3 - «удовлетворительно», 2 - «неудовлетворительно» соответствующей уровню освоения обучающимся компетенции дисциплины на **0-100 %** и определяется по шкале оценивания результатов.

Успеваемость на **экзамене** определяется оценками: 5 - «отлично»; 4 - «хорошо»; 3 - «удовлетворительно»; 2 - «неудовлетворительно».

**Оценку «отлично»** получает обучающийся, освоивший компетенции дисциплины на всех этапах их формирования **на 85-100 %,** показавший всестороннее, систематическое и глубокое знание учебного материала, умение свободно выполнять задания, предусмотренные рабочей программой, усвоивший основную и ознакомленный с дополнительной литературой, рекомендованной программой. Как правило, оценка «отлично» выставляется обучающимся, усвоившим взаимосвязь основных положений учебной дисциплины, необходимых для приобретаемой профессии, проявившим творческие способности в понимании, изложении и использовании учебного материала.

**Оценку «хорошо»** заслуживает обучающийся, освоивший компетенции дисциплины на всех этапах их формирования **на 71-84 %,** обнаруживший полное знание учебного материала, успешно выполняющий предусмотренные рабочей программой задания, усвоивший основную литературу, рекомендованную в программе. Как правило, оценка «хорошо» выставляется обучающимся, продемонстрировавшим систематическое владение материалом дисциплины, способным к их самостоятельному пополнению и обновлению в ходе дальнейшей учебной работы и профессиональной деятельности, но допустившим несущественные неточности в ответе.

**Оценку «удовлетворительно»** получает обучающийся, освоивший компетенции дисциплины на всех этапах их формирования **на 51-70 %,** обнаруживший знание основного учебного материала в объёме, необходимом для дальнейшей учебы и предстоящей работы по профессии, справляющийся с выполнением заданий, предусмотренных рабочей программой, знакомый с основной литературой, рекомендованной программой. Как правило, оценка «удовлетворительно» выставляется обучающимся, допустившим погрешности в ответе на экзамене и при выполнении экзаменационных заданий, но обладающим необходимыми знаниями для устранения под руководством преподавателя допущенных недочетов.

**Оценка «неудовлетворительно»** выставляется обучающемуся, освоившему компетенции дисциплины на всех этапах их формирования менее чем **на 51%,** обнаружившему пробелы в знаниях основного учебного материала, допустившему принципиальные ошибки в выполнении предусмотренных рабочей программой заданий.

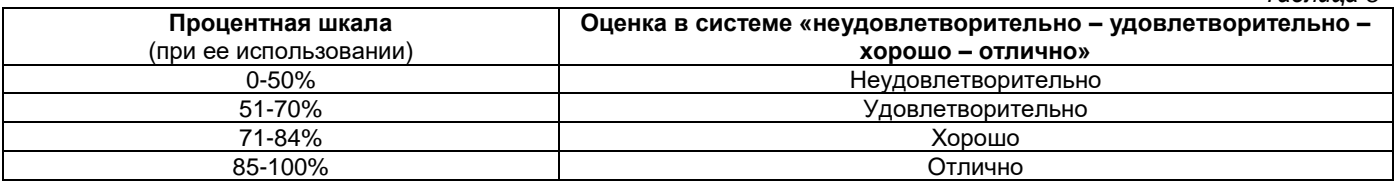

#### **Шкала оценивания результатов**

*Таблица 8*

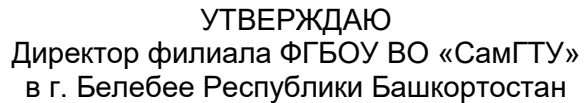

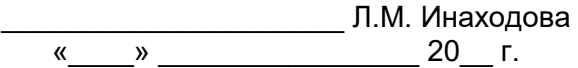

**Дополнения и изменения к рабочей программе дисциплины (модуля)**

# **Б1.В.03.03 «Основы HTML, CSS и JS»**

по направлению подготовки (специальности) 09.03.02 «Информационные системы и технологии» по направленности (профилю) подготовки «Информационные системы и технологии»

# **на 20\_\_/20\_\_ учебный год**

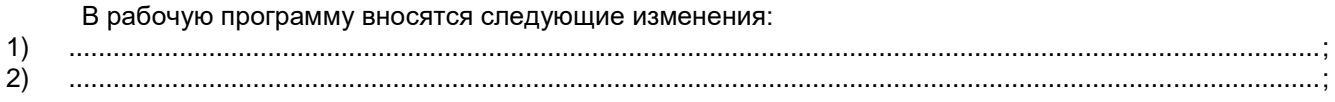

Разработчик дополнений и изменений:

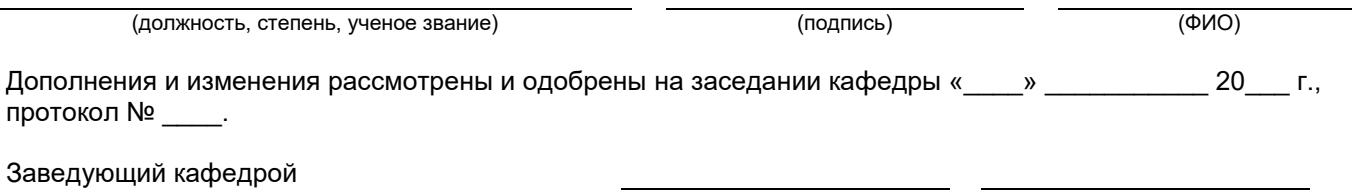

(степень, звание, подпись) (ФИО)

#### **Аннотация рабочей программы дисциплины**

# **Б1.В.03.03 «Основы HTML, CSS и JS»**

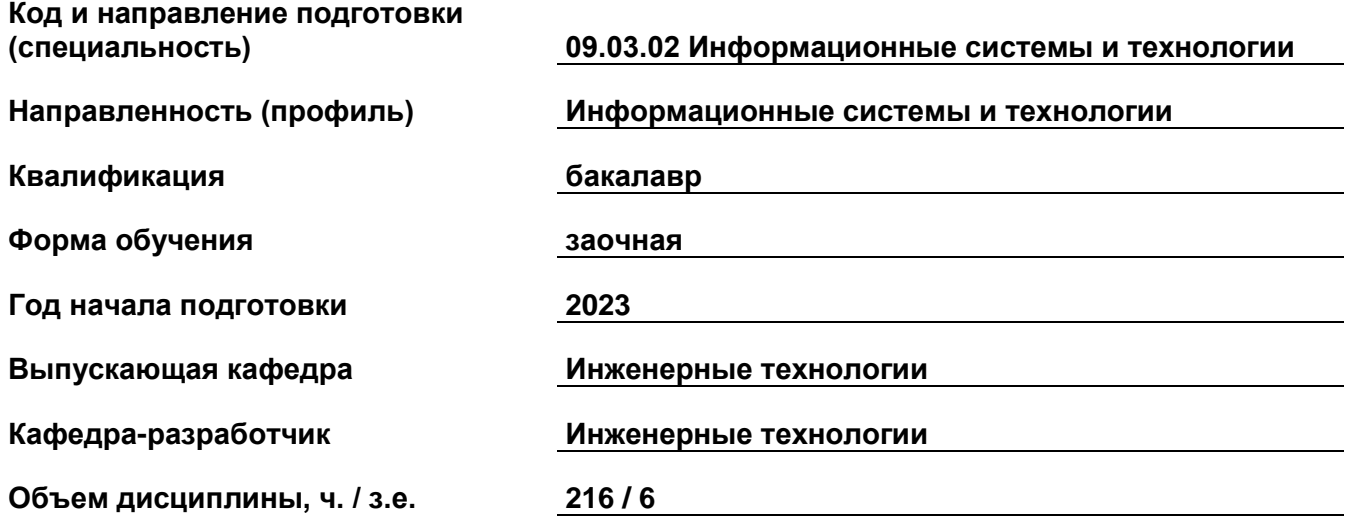

#### **Форма контроля (промежуточная аттестация) зачет с оценкой, экзамен**

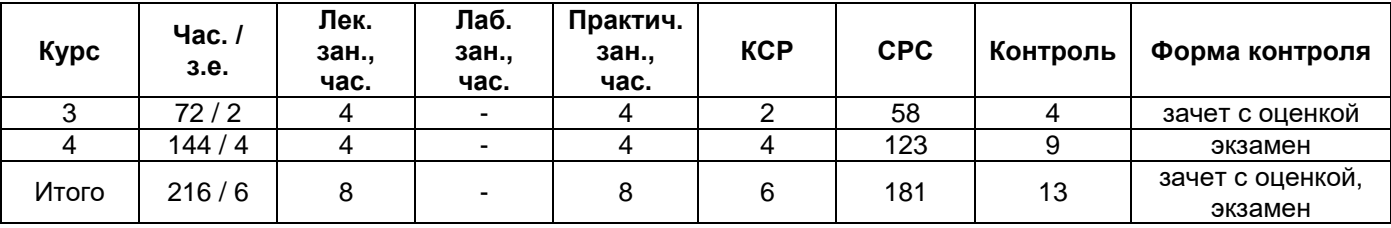

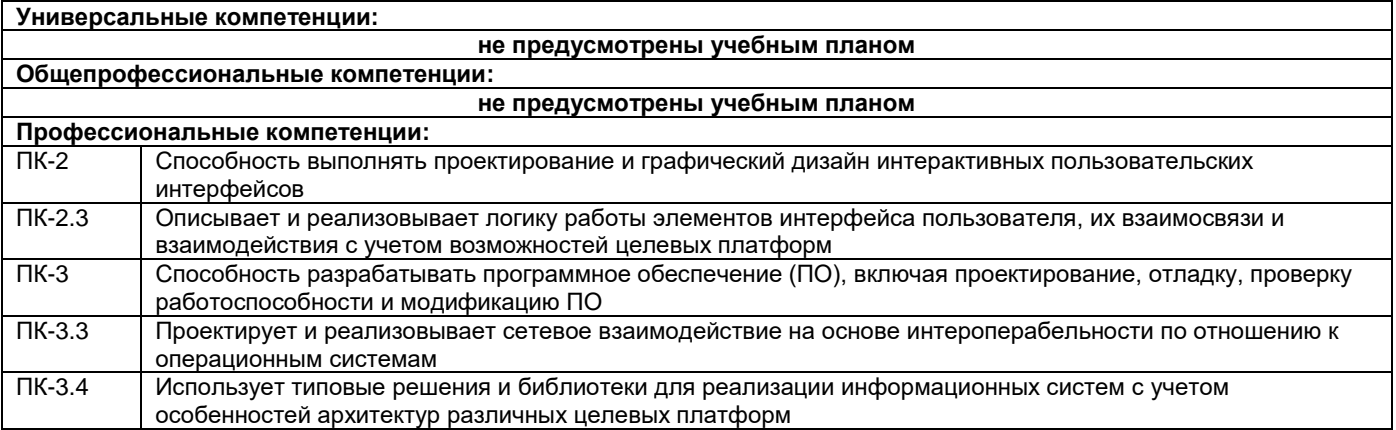

Содержание дисциплины охватывает круг вопросов, связанных с проектирование HTML документов, их обработки средства JS и клиент-серверного взаимодействия со стороны браузера.

Преподавание дисциплины предусматривает следующие формы организации учебного процесса: лекции, практические занятия, самостоятельная работа студента.

Программой дисциплины предусмотрены следующие виды контроля: текущий контроль успеваемости в форме вопросов к устному опросу и промежуточный контроль в следующей форме: зачет с оценкой и экзамен.